## Course Activities: Discussions

Discussions are activities you complete with other students either face-to-face or in an online forum. Discussions are a great way to interact with classmates, reflect on course material, express opinions, and practice communication skills in a less-formal setting.

## Netiquette

Please abide by these guidelines in discussions:

- Avoid sarcasm and slang. Swear words are unacceptable. Never use derogatory comments, including those
  regarding race, age, gender, sexual orientation, religion, ability, political persuasion, body type, physical or mental
  health, or access issues.
- Avoid using ALL CAPS. This is perceived as shouting in the online world.
- Focus your responses on the questions or issues being discussed, not on the individuals involved. Be constructive
  with your criticism, not hurtful.
- Review your messages before sending them. Remove easily misinterpreted language and proofread for typos.
- Respect other people's privacy and never reveal e-mail addresses.

## Complete a Discussion Activity

Begin a Discuss activity by reading the instructions page. Then, click to page 2 to use the online discussion forum.

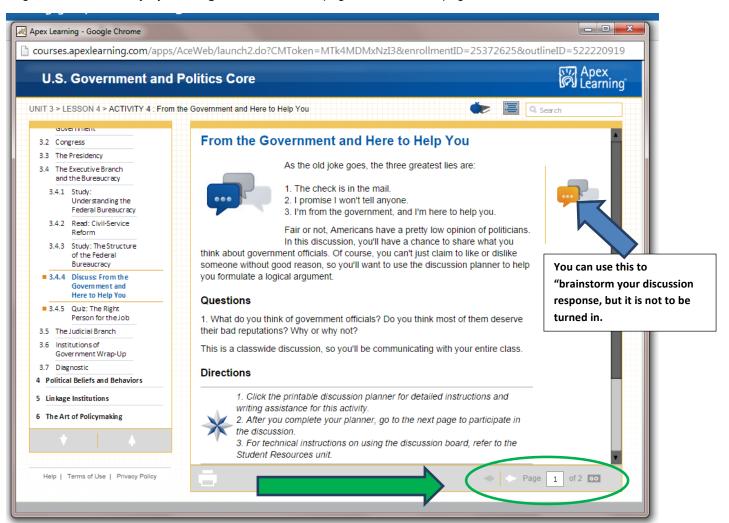

The first part of a discussion is a reply to the initial post - read all of the instructions and click the Reply button for the initial post.

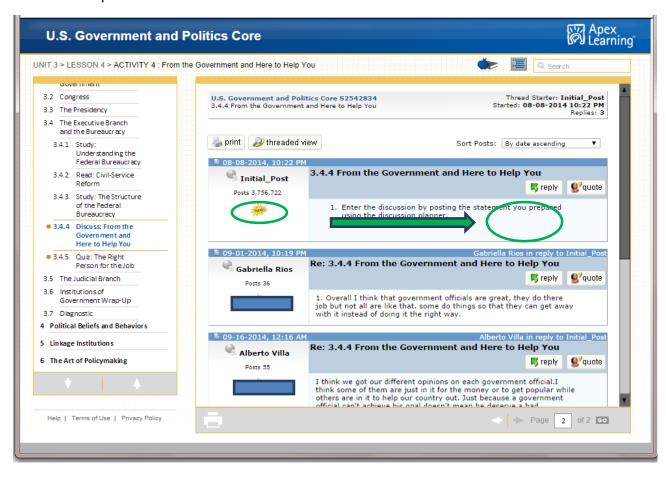

Next, enter your reply in the Message field and click the Preview button to edit, and then the Post button to submit. Please remember this is a graded written assignment, and it should not be written in "text speech".

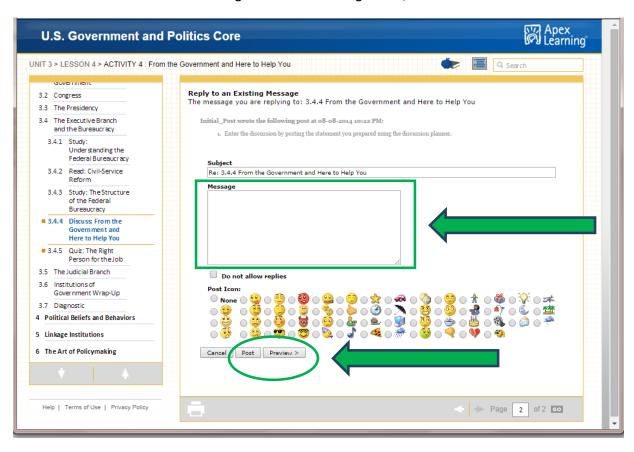

The second part of a discussion is responding to other student posts and following up on responses to your posts. Click the Reply button for the post you want to respond to.

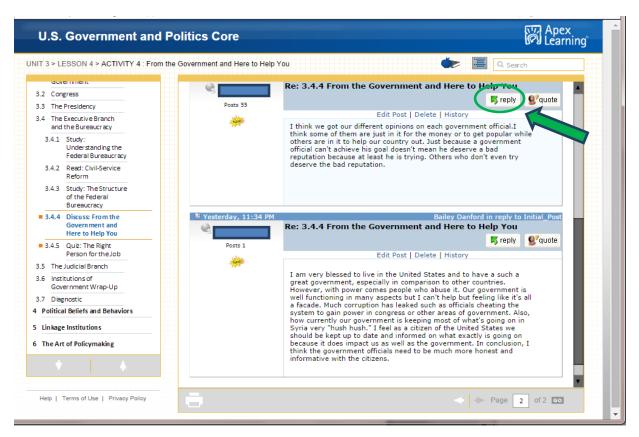